Lecture 29

# 408/508 *Computational Techniques for Linguists*

### Last Time

- Conditional Frequency Distributions
	- nltk.ConditionalFreqDist(*tuples*)
	- Pairs of words: list of tuples (*word1*, *word2*)
	- For each *word1*, compute possible *word2* nltk.FreqDist()
	- Bigram Random Text Generation

# Today's Topics

- List some other nltk.corpus
- And show other uses of nltk. ConditionalFreqDist()

### NLTK Book

```
>>> for fileid in qutenberg.fileids():
        num\_chars = len(gutenberg.raw(fileid))\ddotscnum words = len(qutenberg.words(fileid))num_sents = len(gutenberg.sents(fileid))
\sim 100num vocab = len(set(w.lower() for w in Gutenberg.words(fileid)))\sim \sim \simprint (round (num chars/num words), round (num words/num sents), round (num words/num vocab), fileid)
\sim \sim \sim\ddotsc5 25 26 austen-emma.txt
5 26 17 austen-persuasion.txt
5 28 22 austen-sense.txt
                                              filename is the fileid
4 34 79 bible-kjv.txt
5 19 5 blake-poems.txt
                                              Statistics:
4 19 14 bryant-stories.txt
                                              1. average # letters per word
4 18 12 burgess-busterbrown.txt
4 20 13 carroll-alice.txt
                                              2. average # words per sentence
5 20 12 chesterton-ball.txt
                                              3. average # times each word is used5 23 11 chesterton-brown.txt
5 18 11 chesterton-thursday.txt
4 21 25 edgeworth-parents.txt
5 26 15 melville-moby dick.txt
5 52 11 milton-paradise.txt
4 12 9 shakespeare-caesar.txt
4 12 8 shakespeare-hamlet.txt
4 12 7 shakespeare-macbeth.txt
5 36 12 whitman-leaves.txt
```
Other types (*genres*) of corpora:

- from nltk.corpus import webtext Web text corpus
- from nltk.corpus import nps\_chat NPS chat corpus
- from nltk.corpus import brown The Brown corpus

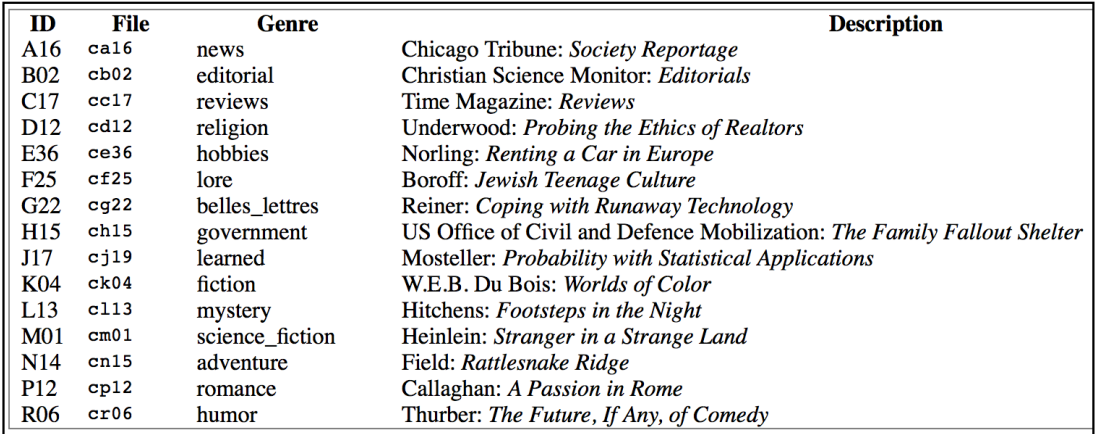

#### **Brown corpus** Kučera and Francis (1967)

- "*A balanced corpus*"
- A million words

```
>>> from nltk.corpus import brown
>>> len(brown.fileids()) #number of files = 500
500
>>> brown.categories() #number of categories = 15
 ['adventure', 'belles_lettres', 'editorial', 'fiction', 'government', 'hobbies', 'humor', 'learned', 'lore', 'mystery', 'news', 'religion', 
 'reviews', 'romancé', 'sciencé_fiction']
>>> news = brown.words(categories='news')
>>> import nltk
\Rightarrow \Rightarrow f d = n l t k. FreqDist([w.lower() for w in news])>>> for m in modals:
          ... print('{}: {}'.format(m,fd[m]), end=' ')
 ...
 can: 94 could: 87 may: 93 might: 38 must: 53 shall: 5 should: 61 will: 389
 would: 246
modals = ['can', 'could', 'may', 'might', 'must', 'will']
```

```
>>> modals = ['can', 'could', 'may', 'might', 'must', 'shall', 'should', 'will',<br>'would']
>>> cfd = nltk.ConditionalFreqDist([(cat,word) for cat in brown.categories() for 
word in brown.words(categories=cat)])
>>> cfd
<ConditionalFreqDist with 15 conditions>
>>> len(brown.categories())
15
>>> cfd.tabulate(conditions=brown.categories(), samples=modals)
```
#### • List comprehension

[(cat,word) for cat in brown.categories() for word in brown.words(categories=cat)]

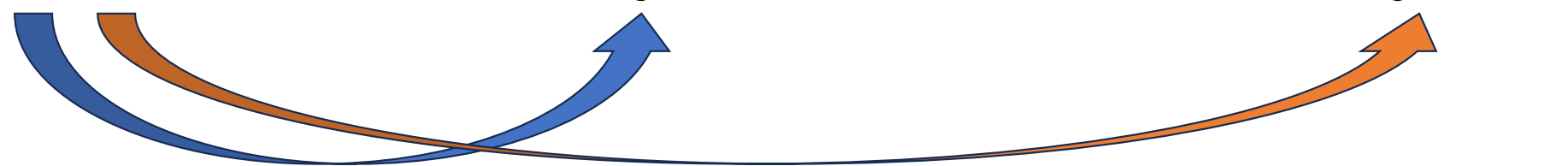

modals = ['can', 'could', 'may', 'might', 'must', 'shall', 'should', 'will', 'would'] >>> cfd.tabulate(conditions=brown.categories(), samples=modals)

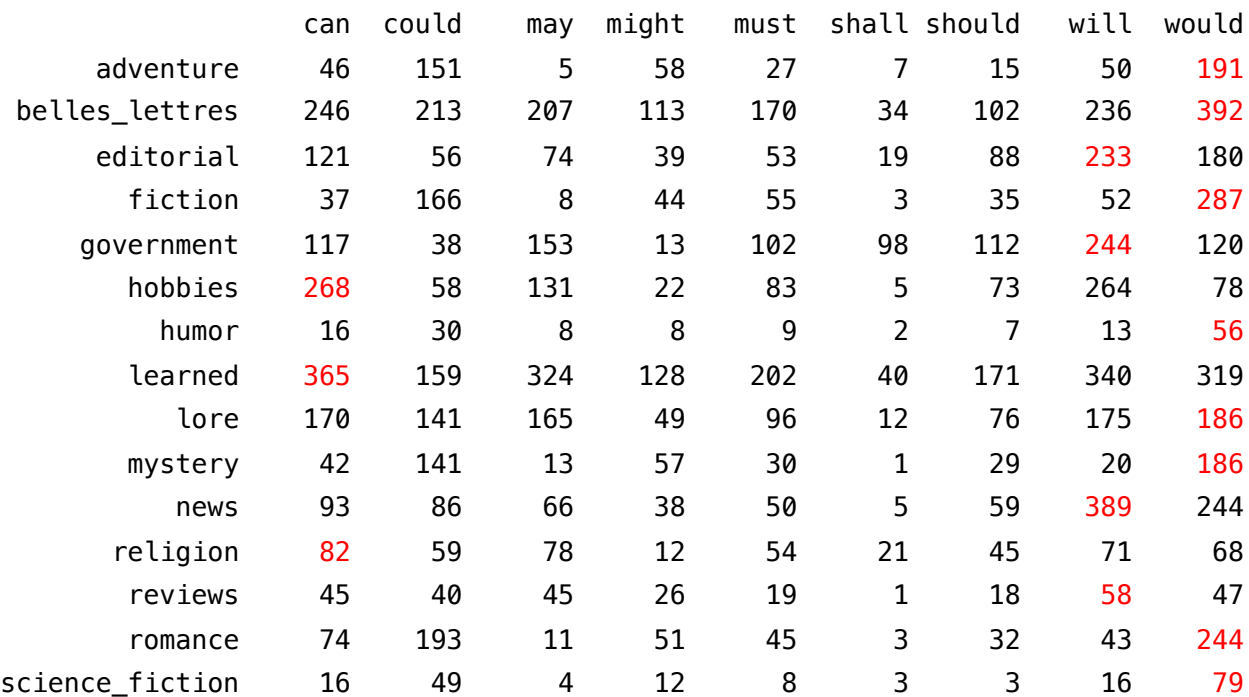

NLTK book says, "Observe that the most frequent modal in the news genre is *will*, while the most frequent modal in the romance genre is *could*  (actually *would*). Would you have predicted this?'

#### Other types of corpora:

• from nltk.corpus import reuters Reuters news corpus >>> reuters.categories()

['acq', 'alum', 'barley', 'bop', 'carcass', 'castor-oil', 'cocoa', 'coconut-oil', 'coffee', 'copra-cake', 'corn', 'cotton', 'cotton-<br>oil', 'cpi', 'cpu', 'crude', 'dlr', 'dlmk', 'earn', 'cotton', 'cotton-<br>oil', 'cpi', 'crud 'soy-meal', 'soy-oil', 'soybean', 'strategic-metal', 'sugar', 'sun-meal', '<br>'sun-oil', 'sunseed', 'tea', 'tin', 'trade', 'veg-oil', 'wheat', 'wpi', 'yen',<br>'zinc']

>>> len(reuters.categories())

90

• File IDs are divided into test and training datasets (for machine learning purposes)

```
>>> reuters.fileids('strategic-metal')
['test/15420', 'test/15838', 'test/15872', 'test/17480', 
'test/17486', 'test/17783', 'test/17805', 'test/18348', 
'test/18466', 'test/18872', 'test/18944', 'training/10151', 
'training/11999', 'training/12007', 'training/13052', 
'training/13251', 'training/14719', 'training/2186', 
'training/2936', 'training/2942', 'training/3010', 'training/309', 
'training/346', 'training/3460', 'training/3497', 'training/5693', 
"training/13251"<br>"training/2936",<br>"training/346",<br>"training/7775"]
>>> reuters.categories('test/15420')
```

```
['palladium', 'platinum', 'strategic-metal']
```
#### Other types of corpora:

• from nltk.corpus import inaugural Inaugural address corpus >>> inaugural.fileids()

['1789-Washington.txt', '1793-Washington.txt', '1797-Adams.txt', '1801-<br>Jefferson.txt', '1805-Jefferson.txt', '1809-Madison.txt', '1813-<br>Madison.txt', '1817-Monroe.txt', '1837-WanBuren.txt', '1813-Adams.txt', '1829-<br>Jackso

Other types of corpora:

fileid is a string fileid[:4] is  $1<sup>st</sup>$  4 characters

• from nltk.corpus import inaugural Inaugural address corpus  $\gg$  [fileid[:4] for fileid in inaugural.fileids()] ['1789', '1793', '1797', '1801', '1805', '1809', '1813', '1817', '1821', '1825', '1829', '1833', '1837', '1841', '1845', '1849', '1853', '1857', '1861', '1865', '1869', '1873', '1877', '1881', '1885', '1889', '1893', '1897', '1901', '1905', '1909', '1913', '1917', '1921', '1925', '1929', '1933', '1937', '1941', '1945', '1949', '1953', '1957', '1961', '1965', '1969', '1973', '1977', '1981', '1985', '1989', '1993', '1997', '2001', '2005', '2009', '2013', '2017', '2021'] >>> len(inaugural.fileids())

59

america/citizen year

>>> cfd = nltk.ConditionalFreqDist((word,fileid[:4]) for fileid in inaugural.fileids() for w in inaugural.words(fileid) for word in ['america','citizen'] if w.lower().startswith(word)) >>> cfd.plot()

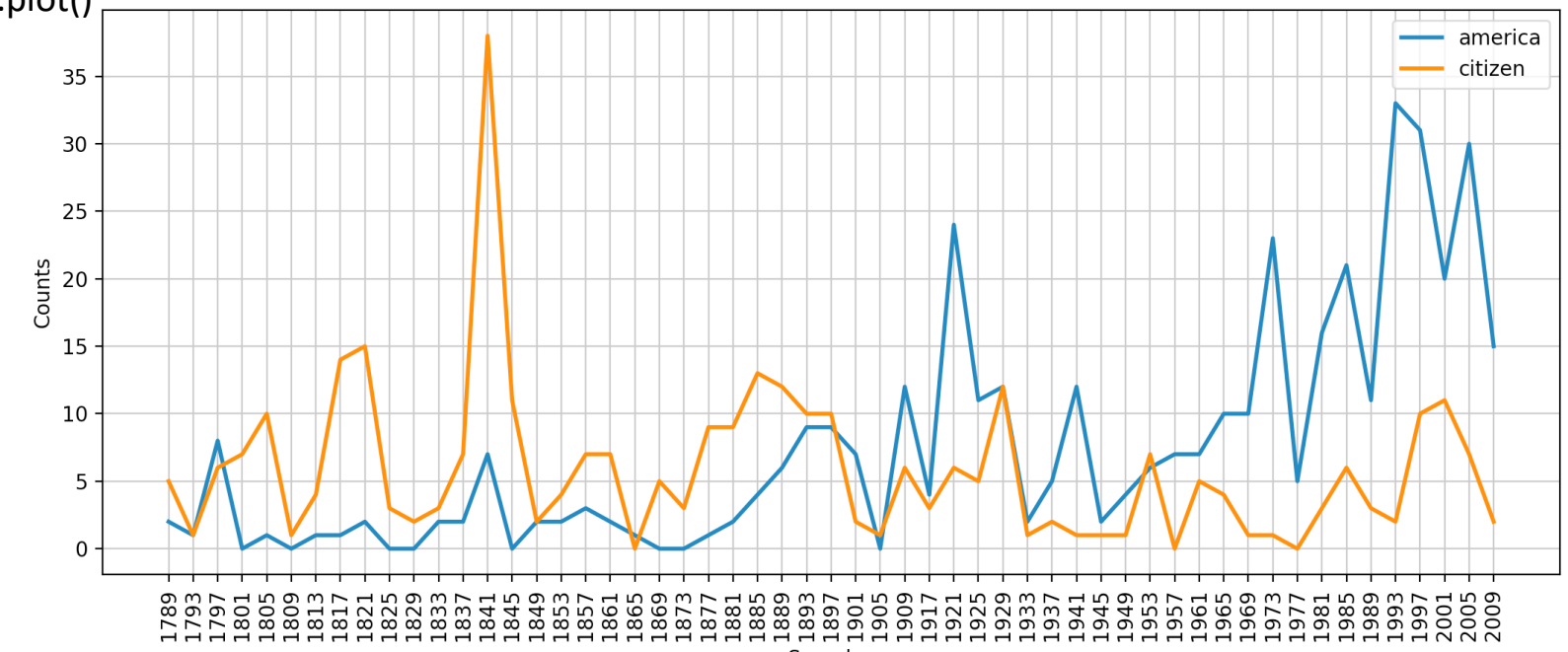

#### List comprehension explained:

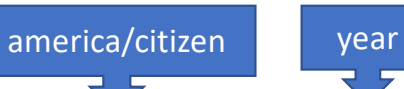

- [(word,fileid[:4]) for fileid in inaugural.fileids() for w in inaugural.words(fileid) for word in ['america','citizen'] if w.lower().startswith(word)]
- str.**startswith**(*prefix*[, *start*[, *end*]])
	- Return True if string starts with the *prefix*, otherwise return False.
- str.**lower**()
	- Return a copy of the string with all the cased characters converted to lowercase.

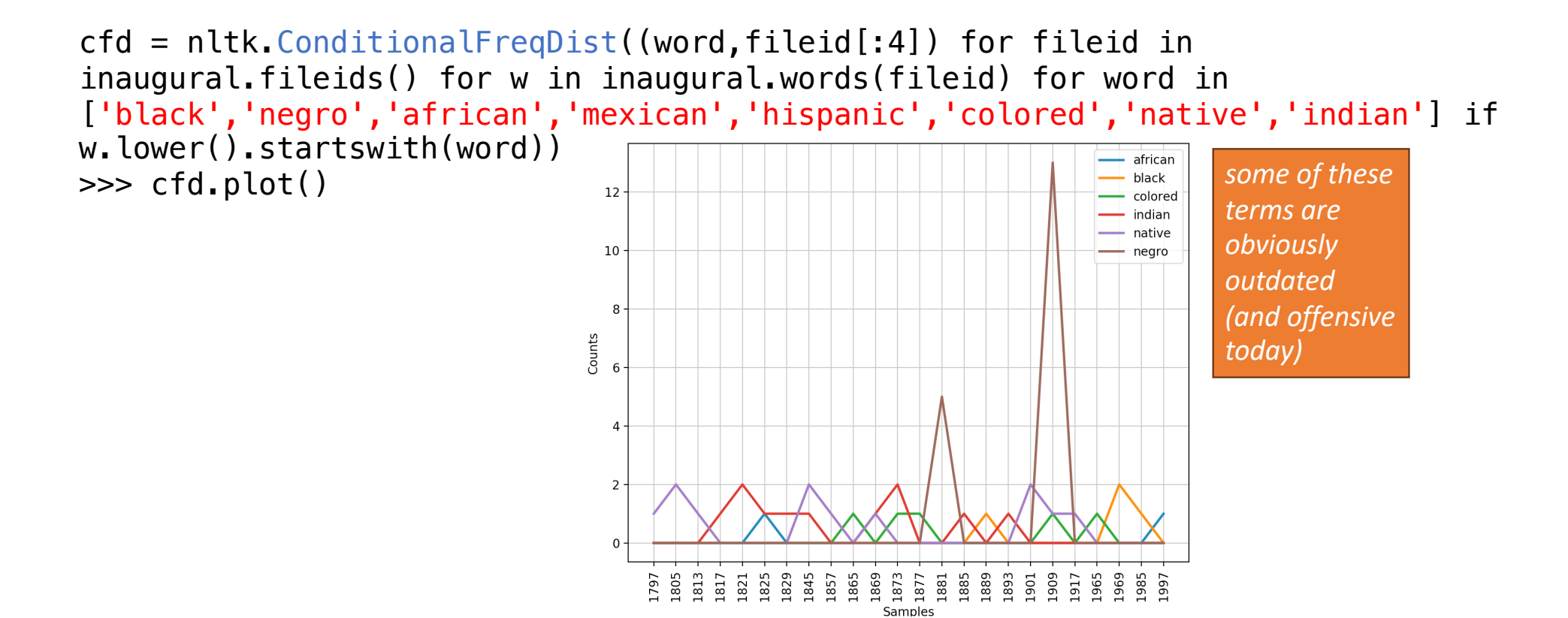

William Howard Taft was elected the 27th President of the United States (1909-1913) and later became the tenth Chief Justice of the United States (1921-1930), the only person to have served in both of these offices.

The White House (.gov) https://www.whitehouse.gov > ... > Presidents :

●

William Howard Taft | The White House

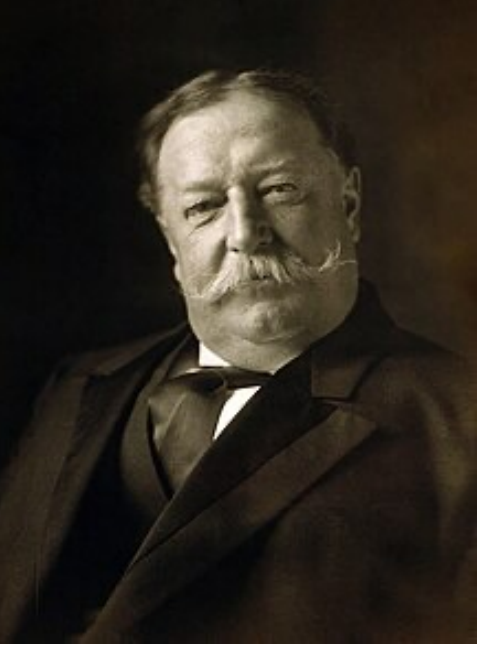

**Corpus Brown Corpus** CESS Treebanks Chat-80 Data Files **CMU** Pronouncing Dictionary CoNLL 2000 Chunking Data CoNLL 2002 Named Entity CoNLL 2007 Dependency Treebanks (sel) Dependency Treebank FrameNet Floresta Treebank **Gazetteer Lists** Genesis Corpus Gutenberg (selections) Inaugural Address Corpus Indian POS-Tagged Corpus MacMorpho Corpus **Movie Reviews Names Corpus** NIST 1999 Info Extr (selections) Nombank **NPS Chat Corpus** Open Multilingual WordNet PP Attachment Corpus Proposition Bank Question Classification **Reuters Corpus** Roget's Thesaurus **RTE Textual Entailment SEMCOR** Senseval 2 Corpus **SentiWordNet** Shakespeare texts (selections) State of the Union Corpus **Stopwords Corpus** Swadesh Corpus Switchboard Corpus (selections) Univ Decl of Human Rights Penn Treebank (selections) TIMIT Corpus (selections) VerbNet 2.1 **Wordlist Corpus** WordNet  $3.0$  (English)

**Compiler** Francis, Kucera  $CLiC-UB$ Pereira & Warren **CMU CoNLL** CoNLL CoNLL Narad Fillmore, Baker et al Diana Santos et al Various Misc web sources Hart, Newby, et al. CSpan Kumaran et al NILC, USP, Brazil Pang, Lee Kantrowitz, Ross Garofolo Meyers Forsyth, Martell Bond et al Ratnaparkhi Palmer Li, Roth Reuters **Project Gutenberg** Dagan et al Rus, Mihalcea Pedersen Esuli, Sebastiani **Bosak CSPAN** Porter et al Wiktionary  $LDC$ **United Nations**  $LDC$ NIST/LDC Palmer et al OpenOffice.org et al

Miller, Fellbaum

**Contents** 15 genres, 1.15M words, tagged, categorized 1M words, tagged and parsed (Catalan, Spanish) World Geographic Database 127k entries 270k words, tagged and chunked 700k words, pos- and named-entity-tagged (Dutch, Spanish) 150k words, dependency parsed (Basque, Catalan) Dependency parsed version of Penn Treebank sample  $10k$  word senses, 170k manually annotated sentences 9k sentences, tagged and parsed (Portuguese) Lists of cities and countries 6 texts, 200k words, 6 languages 18 texts, 2M words US Presidential Inaugural Addresses (1789-present) 60k words, tagged (Bangla, Hindi, Marathi, Telugu) 1M words, tagged (Brazilian Portuguese) 2k movie reviews with sentiment polarity classification 8k male and female names 63k words, newswire and named-entity SGML markup 115k propositions, 1400 noun frames 10k IM chat posts, POS-tagged and dialogue-act tagged 15 languages, aligned to English WordNet 28k prepositional phrases, tagged as noun or verb modifiers 113k propositions, 3300 verb frames 6k questions, categorized 1.3M words, 10k news documents, categorized 200k words, formatted text 8k sentence pairs, categorized 880k words, part-of-speech and sense tagged 600k words, part-of-speech and sense tagged sentiment scores for 145k WordNet synonym sets 8 books in XML format 485k words, formatted text 2,400 stopwords for 11 languages comparative wordlists in 24 languages 36 phonecalls, transcribed, parsed 480<sub>k</sub> words, 300+ languages 40k words, tagged and parsed audio files and transcripts for 16 speakers 5k verbs, hierarchically organized, linked to WordNet 960k words and 20k affixes for 8 languages 145k synonym sets

Not an exhaustive list…

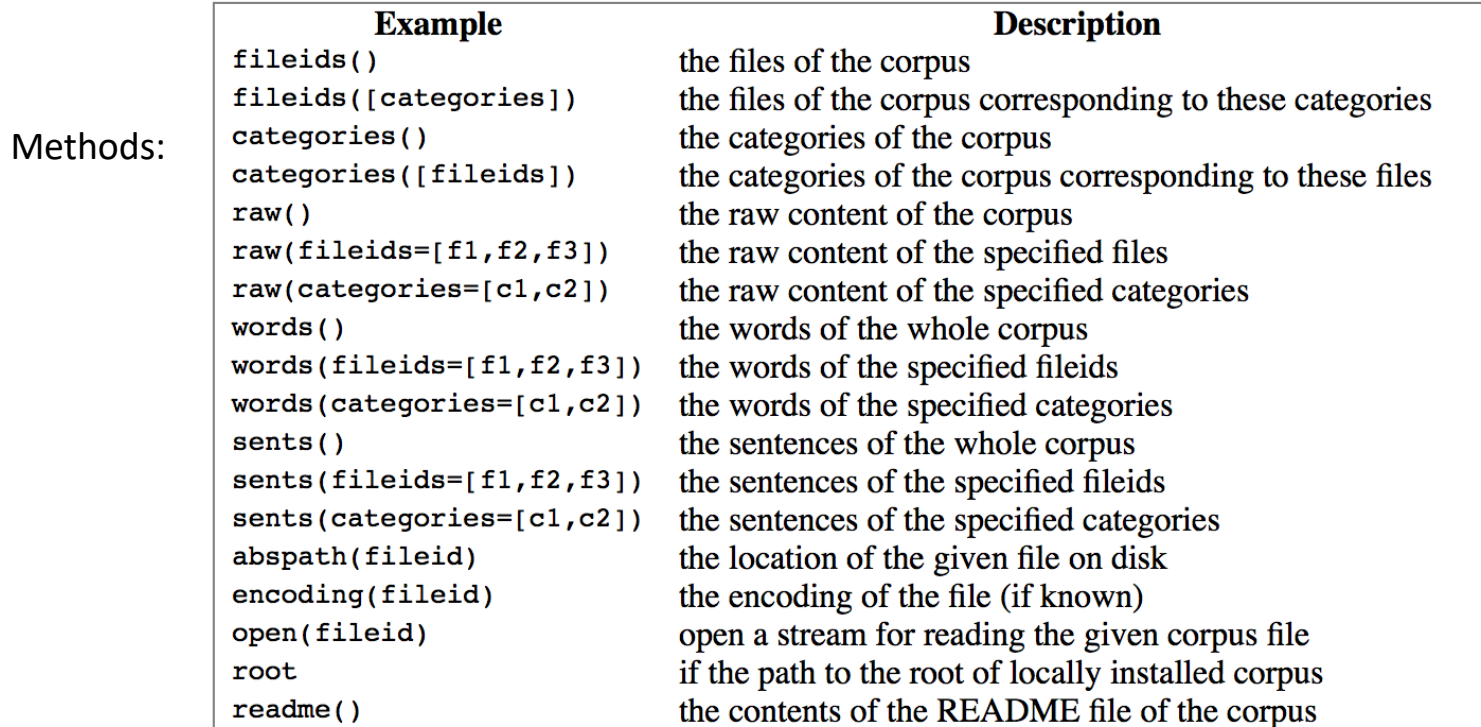

>>> nltk.corpus.indian.words('hindi.pos')

['पूर्ण', 'प्रतिबंध', 'हटाओ', ':', 'इराक', 'संयुक्त', ...]

>>> nltk.corpus.udhr.fileids() UDHR = Universal Declaration of Human Rights

['Abkhaz-Cyrillic+Abkh', 'Abkhaz-UTF8', 'Achehnese-Latin1', 'Achuar-Shiwiar-Latin1', 'Adja-<br>UTF8', 'Afjan Oromo Oromiffa-Latin1', 'Afrikaans-Latin1', 'Advaruna-Latin1', 'Adja-<br>UTF8', 'Afjan Oromo Oromiffa-Latin1', 'Afrikaa

...tin1', 'WesternSotho Tswana-Setswana-Latin1', 'Wolof-Latin1', 'Xhosa-Latin1', 'Yagua-Latin1',<br>'Yao-Latin1', 'Yapese-Latin1', 'Yoruba-UTF8', 'Zapoteco-Latin1', 'Zapoteco-SanLucasQuiavini-<br>Latin1', 'Zhuang-Latin1', 'Zulu-

• UDHR = Universal Declaration of Human Rights >>> len(nltk.corpus.udhr.fileids()) 310 >>> nltk.corpus.udhr.words('Chinese\_Mandarin-GB2312') 世界人权宣言', '联合国大会一九四八年十二月十日第217A', '(', >>> nltk.corpus.udhr.words('English-Latin1')[:20] ['Universal', 'Declaration', 'of', 'Human', 'Rights', 'Preamble', 'Whereas', 'recognition', 'of', 'the', 'inherent', 'dignity', 'and', 'of', 'the',´'equal', 'and',<br>'inalienable', 'rights', 'of']

cfd = nltk.ConditionalFreqDist([(lang, len(word)) for lang in<br>languages for word in nltk.corpus.udhr.words(lang + '-Latin1')]) >>> cfd.plot()500 Chickasaw

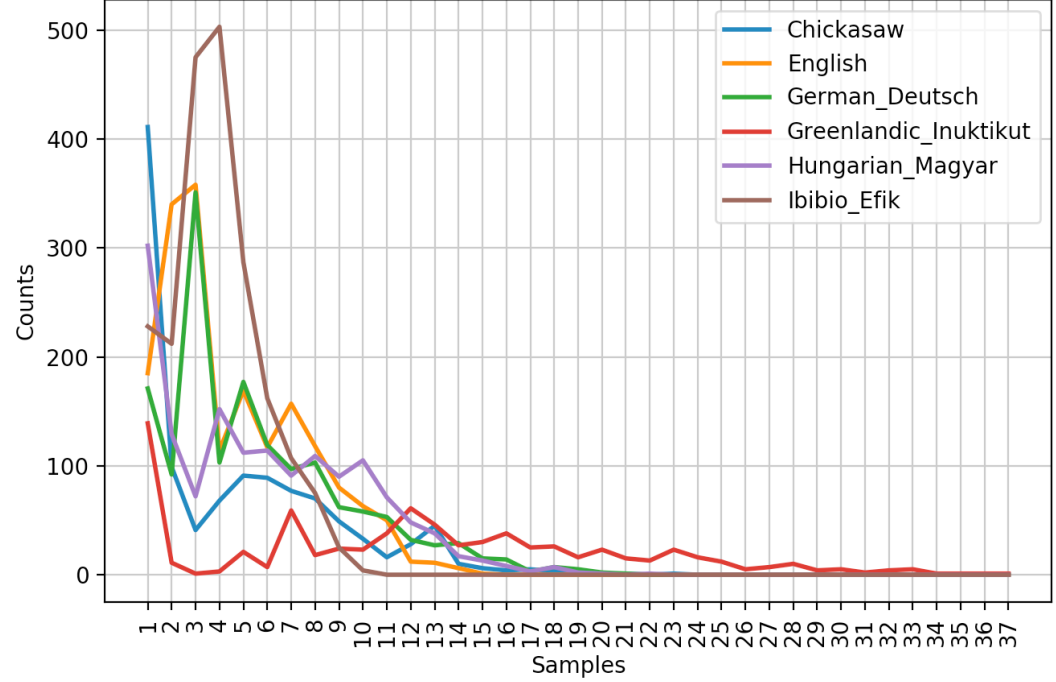

>>> import numpy as np >>> import matplotlib.pyplot as plt >>> from nltk.corpus import udhr >>> udhr\_len = [len(udhr.words(fid)) for fid in udhr.fileids()] >>> plt.hist(udhr\_len, 20, facecolor='green', alpha=0.5)  $\begin{array}{cccc} (\text{array}() & 3.1 & 3.1 & 1.1.1 & 8.1 & 25.1 & 29.1, \\ 30.1 & 61.1 & 43.1 & 26.1 & 25.1 & 25.1 & 25.1 \end{array}$  $\begin{array}{cccc} & & 15., & 10., & 9., & 5., & 2., & 1., \ 0., & 1., & 3.1), & 680.65, & 853.3 \ \end{array}$ , 1025.95, 1198.6 , 1371.25, 1543.9 , 1716.55, 1889.2 , 2061.85, 2234.5 , 2407.15, 2579.8 , 2752.45, 2925.1 , 3097.75, 3270.4 , 3443.05, 3615.7 , 3788.35, 3961. ]), <a list of 20 Patch objects>) >>> plt.show()

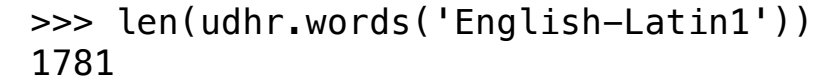

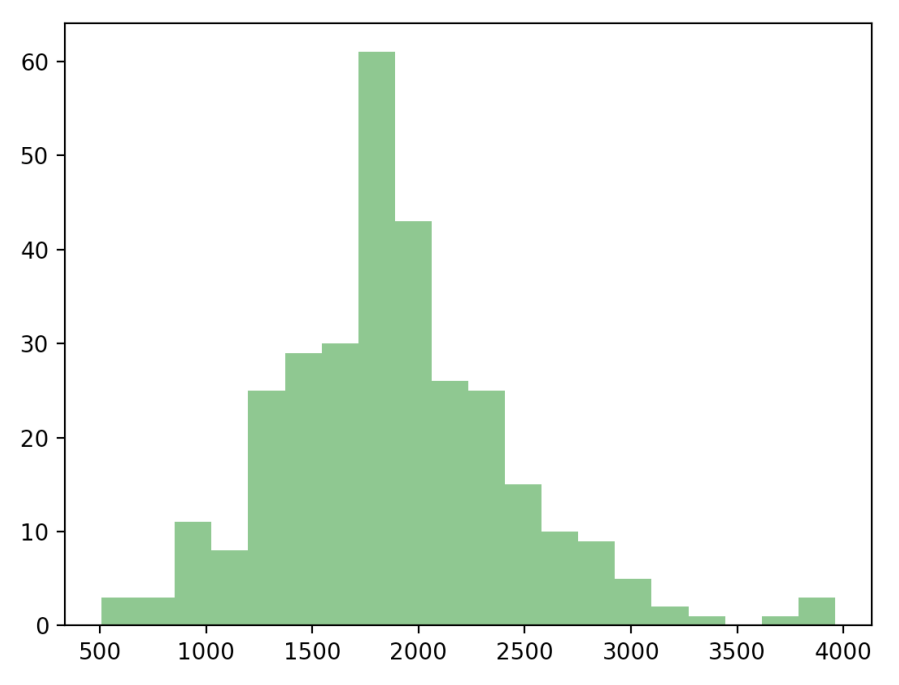

Your Turn: Working with the news and romance genres from the Brown Corpus, find out which days of the week are most newsworthy, and which are most romantic. Define a variable called days containing a list of days of the week, i.e. ['Monday', ...]. Now tabulate the counts for these words using cfd.tabulate(samples=days). Now try the same thing using plot in place of tabulate. You may control the output order of days with the help of an extra parameter:  $samples=['Monday', ...].$ 

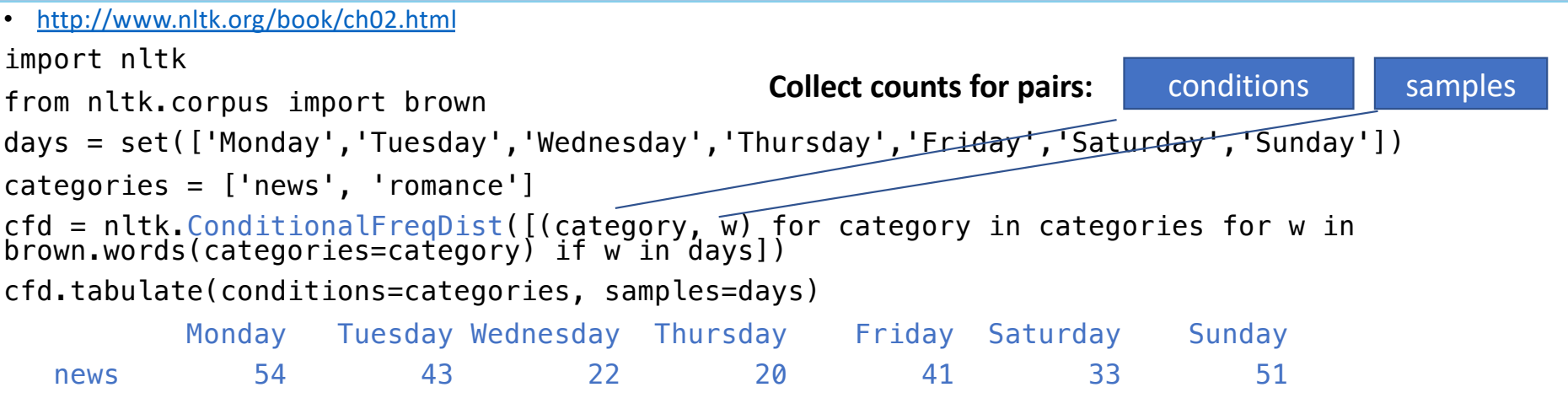

romance 2 3 3 1 3 4 5

#### Table  $2.1$ :

NLTK's Conditional Frequency Distributions: commonly-used methods and idioms for defining, accessing, and visualizing a conditional frequency distribution of counters.

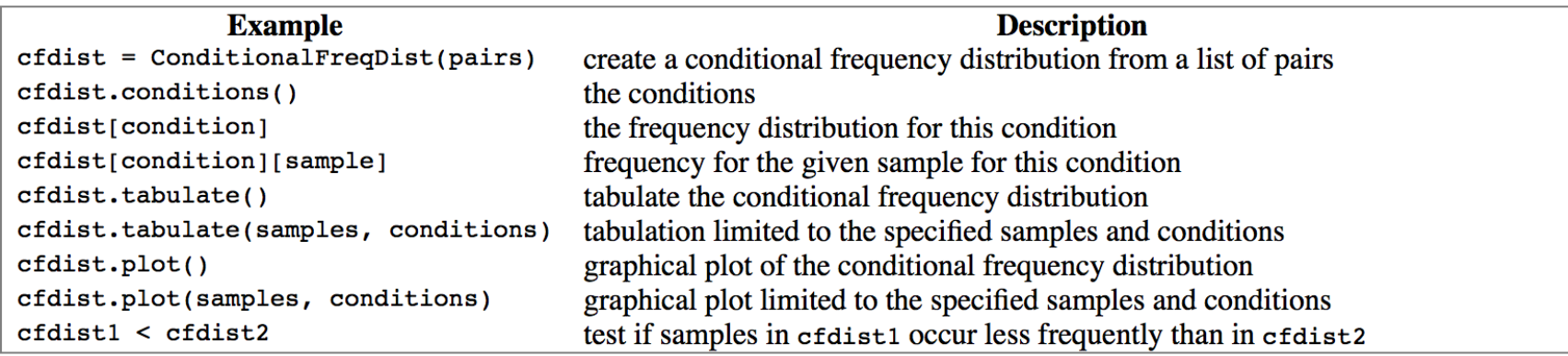

#### • **4.1 Wordlist Corpora**

def unusual words(text):

```
text vocab = set(w.lower() for w in text if w.isalpha())
english_vocab = set(w.lower() for w in nltk.corpus.words.words())
unusual = text_vocab - english_vocab
```
return sorted(unusual)

```
>>> len(unusual words(nltk.corpus.qutenberg.words('austen-emma.txt')))
```
1934

```
" 'wives', 'women', 'wondered', 'wonderings', 'wonders', 'woodhouses',<br>'woods', 'woollen', 'words', 'workbags', 'workmen', 'worlds',<br>'worshipped', 'worshipping', 'worthies', 'wrapt', 'wretchedest',<br>'wretches', 'writes', xi
                                            'xvii', 'xviii', 'yards', 'years', 'yielded', 'youngest', 'zigzags']
```
wc -l /usr/share/dict/words 235886

 $1$ <sup>A</sup>  $2a$  $3$ aa  $4$ aal 5aalii¶  $6$  aam 7Aani¶ 8 aardvark 9aardwolf 10 Aaron 11 Aaronic<sup>T</sup> 12 Aaronical 13 Aaronite 14 Aaronitic  $15$ Aaru  $16$ Ab  $17$ aba 18 Ababdeh<sup>1</sup> 19 Ababua  $20$ abac $\P$  $21$ abaca 22 abacate  $23$ abacay 24 abacinate 25 abacination 26 abaciscus 27abacist 28 aback<sup>T</sup> 29 abactinal 30abactinally 31abaction 32 abactor 33 abaculus<sup>1</sup>

• Stopwords usually have little lexical content, and their presence in a text fails to distinguish it from other texts.

>>> from nltk.corpus import stopwords >>> stopwords.words('english') ['i', 'me', 'my', 'myself', 'we', 'our', 'ours', 'ourselves', 'you', 'your', 'yours', 'yourself', 'yourselves', 'he', 'him', 'his', 'himself', 'she', 'her', 'hers', 'herself', 'it', 'its', 'itself', 'they', 'them', 'their', 'theirs', 'themselves', 'what', 'which', 'who', 'whom', 'this', 'that', 'these', 'those', 'am', 'is', 'are', 'was', 'were', 'be', 'been', 'being', 'have', 'has', 'had', 'having', 'do', 'does', 'did', 'doing', 'a', 'an', 'the', 'and', 'but', 'if', 'or', 'because', 'as', 'until', 'while', 'of', 'at', 'by', 'for', 'with', 'about', 'against', 'between', 'into',<br>'through', 'during', 'before', 'after', 'above', 'below', 'to', 'from', 'up', 'down', 'in', 'out', 'on', 'off', 'over', 'under', 'again', 'further', 'then', 'once', 'here', 'there', 'when', 'where', 'why', 'how', 'all', 'any', 'both', 'each', 'few', 'more', 'most', 'other', 'some', 'such', 'no', 'nor', 'not', 'only', 'own', 'same', 'so', 'than', 'too', 'very', 's', 't', 'can', 'will', 'just', 'don', 'should', 'now']

```
>>> emma = nltk.corpus.gutenberg.words('austen-emma.txt')
>>> len(emma)
192427
>>> vocab = set(emma)
>>> len(vocab)
7811
>>> from nltk.corpus import stopwords
>>> len(stopwords.words('english'))
179 (Note: 7811 - 179 = 7632)
>>> type(stopwords.words('english'))
<class 'list'>
>>> len(vocab - set(stopwords.words('english')))
7682
```
>>> set(stopwords.words('english')) - vocab

{'hasn', 'doesn', 'weren', 'm', 'shouldn', 'mightn', 'wouldn', 'didn', 'until',<br>"hasn't", 'haven', 'won', "should've", "aren't", "haven't", 'wasn', "mustn't", "you'd",<br>"needn', 've', "hadn't", 'y "doesn't", "isn't", "aren' >>> len(set(stopwords.words('english')) - vocab)

50

#### • **Why**?

>>> cfd = nltk.ConditionalFreqDist(nltk.bigrams(emma))

 $\gg$  cfd $[$ "'"]

FreqDist({'s': 932, 't': 19, 'am': 11, 'clock': 8, 'ye': 6, 'd': 4, 'absence': 2, 'coming': 1, 'imaginations': 1, 'understanding': 1, ...})

• **Note**: tokenization turned *Emma's* into *Emma* + ' + *s*

>>> nltk.corpus.gutenberg.sents('austen-emma.txt')[9]

['The', 'real', 'evils', ',', 'indeed', ',', 'of', **'Emma', '''", 's',** 'situation', 'were', 'the',<br>'power', 'of', 'having', 'rather', 'too', 'much', 'her', 'own', 'way', ',', 'and', 'a', . 'disposition', 'to', 'think', 'a', 'little', 'too', 'well', 'of', 'herself', ';',''these', 'were',<br>'the', 'disadvantages', 'which', 'threatened', 'alloy', 'to', 'her', 'many', 'enjoyments', '.']

• One more wordlist corpus is the Names corpus, containing 8,000 first names categorized by gender. The male and female names are stored in separate files.

>>> names = nltk.corpus.names >>> males = set(names.words('male.txt')) >>> len([name for name in names.words('female.txt') if name in males]) 365 >>> [name for name in names.words('female.txt') if name in males][:50] ['Abbey', 'Abbie', 'Abby', 'Addie', 'Adrian', 'Adrien', 'Ajay', 'Alex', 'Alexis', 'Alfie', 'Ali', 'Alix', 'Allie', 'Allyn', 'Andie', 'Andrea', 'Andy', 'Angel', 'Angie', 'Ariel', 'Ashley', 'Aubrey', 'Augustine', 'Austin', 'Āveril', 'Barrie', 'Barry', 'Beau', 'Bennie', 'Benny', 'Bernie',<br>'Bert', 'Bertie', 'Bill', 'Billie', 'Billy', 'Lan(remeal), 'Boy', 'ban', 'billy') 'Bobbie', 'Bobby', 'Brandy', 'Brett', 'B|>>> len(names.words("female.txt")) | 'Bryn', 'Cal', 'Cam'] 5001 >>> len(names.words("male.txt")) 2943

#### **Names ending in?**

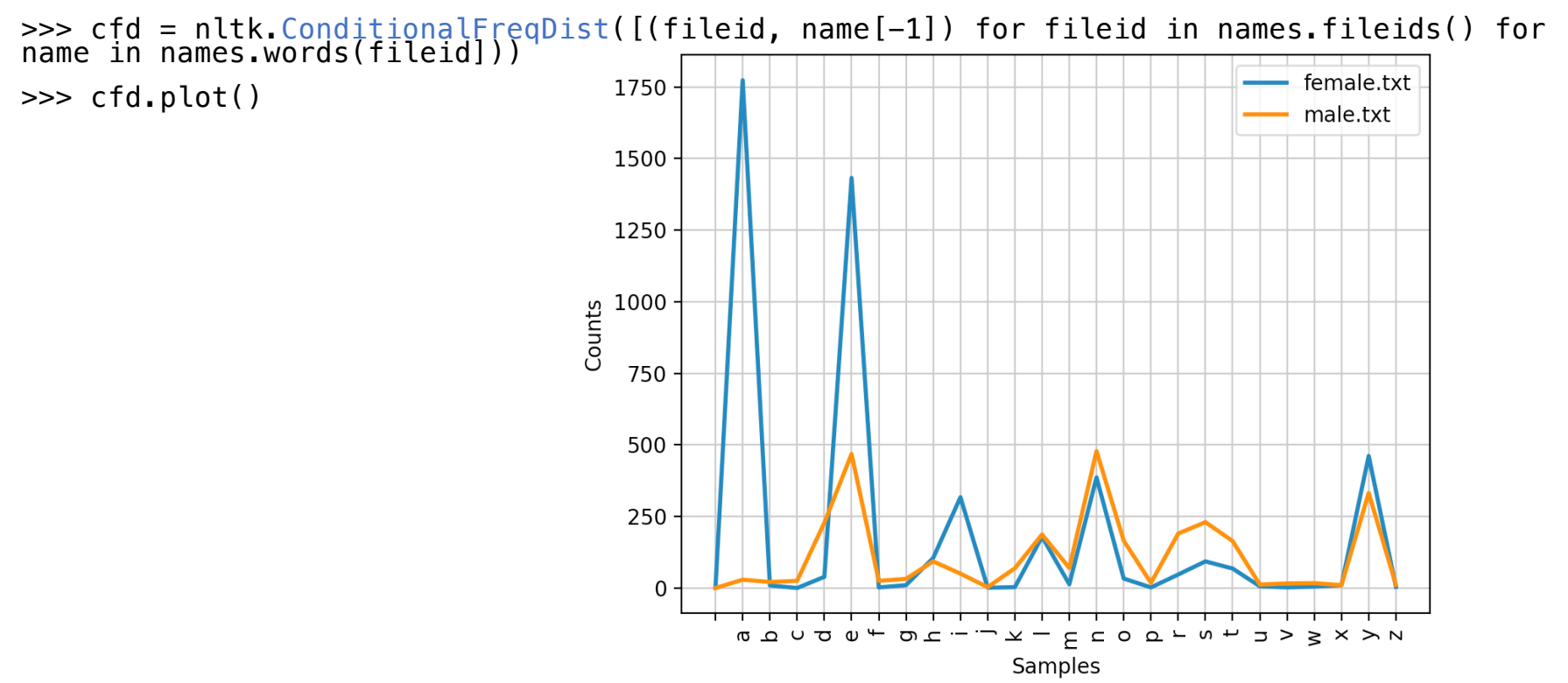